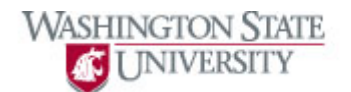

## **Using Calendars**

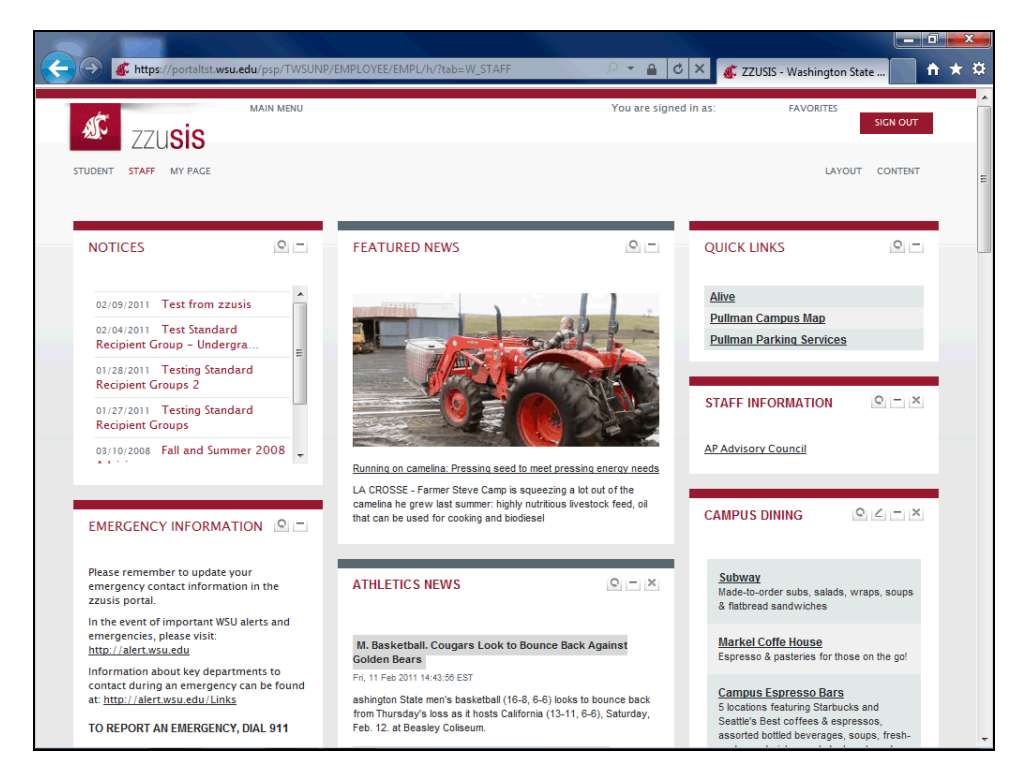

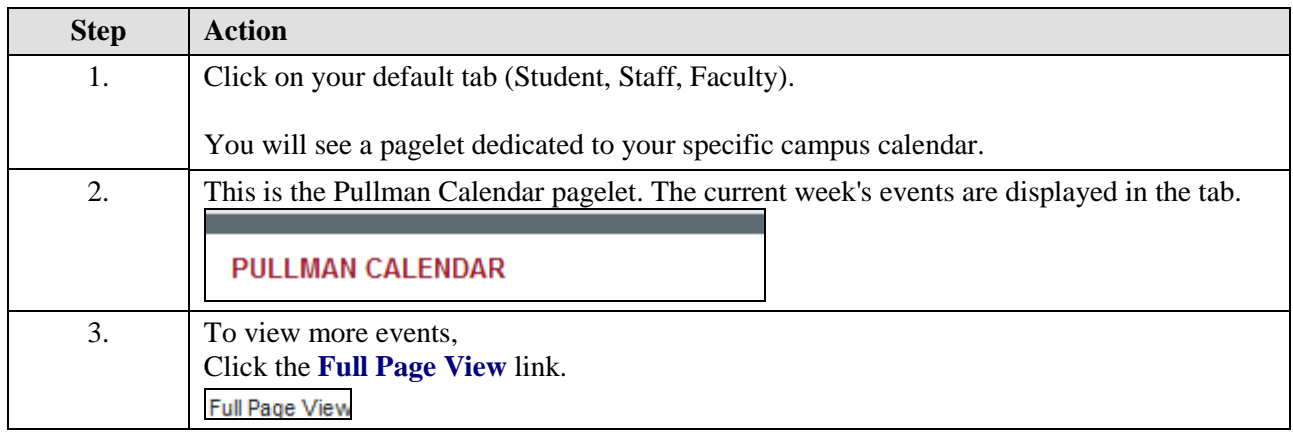

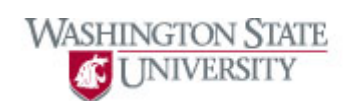

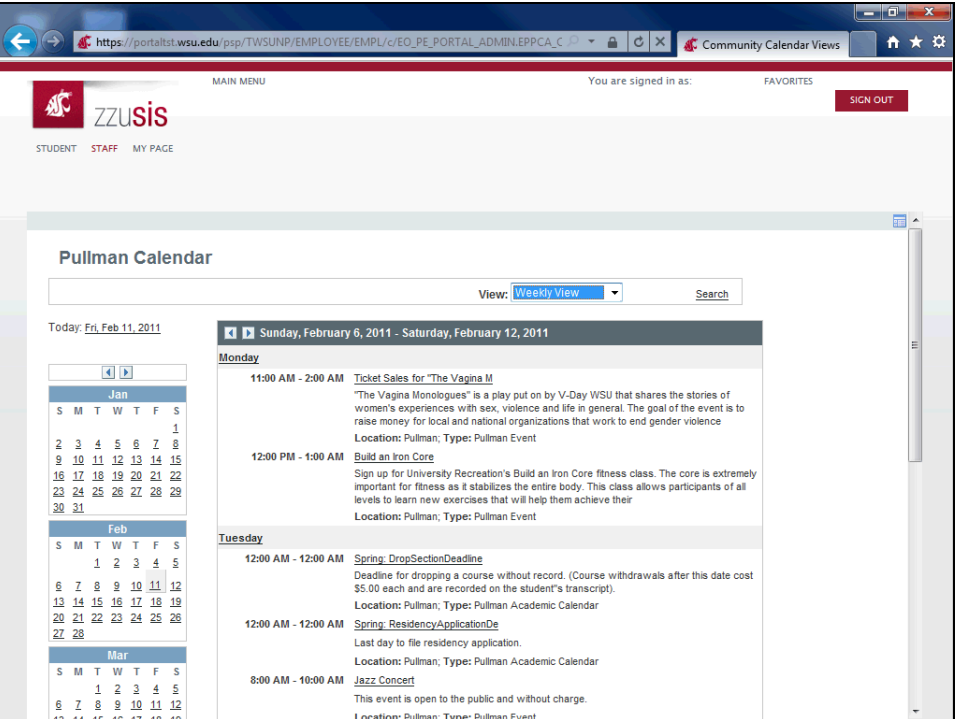

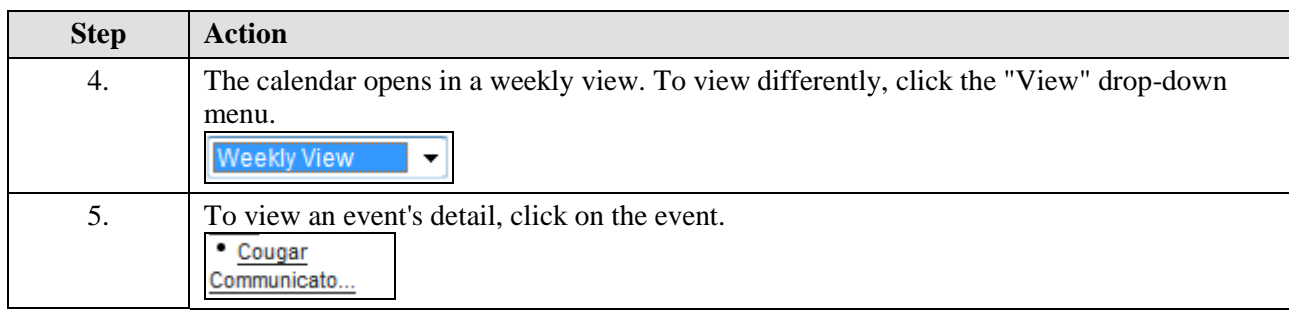

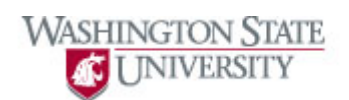

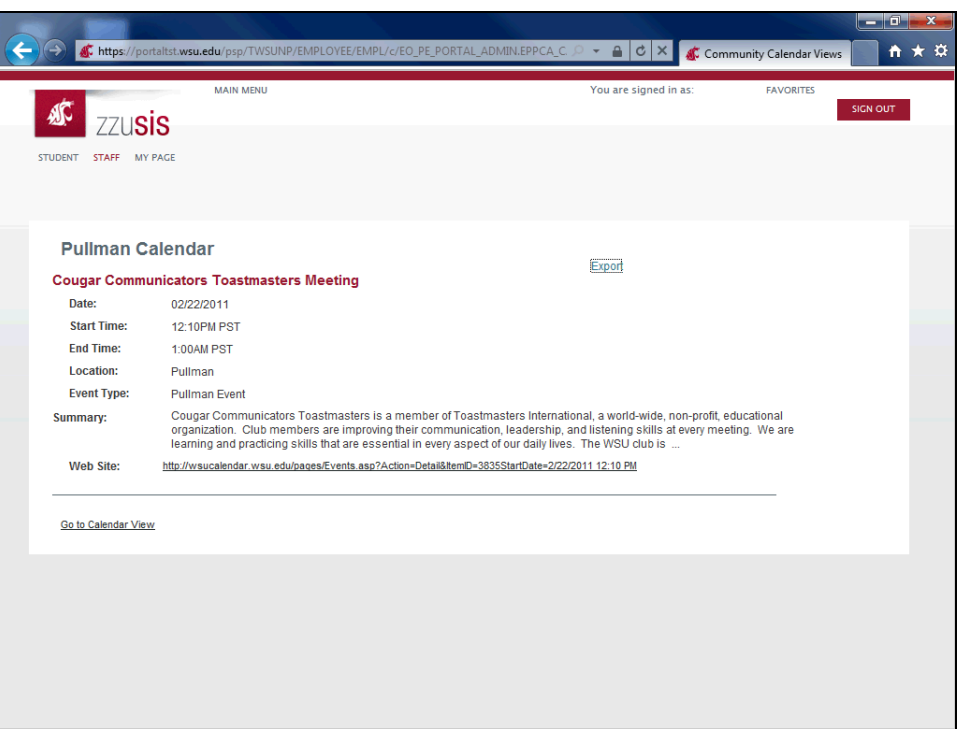

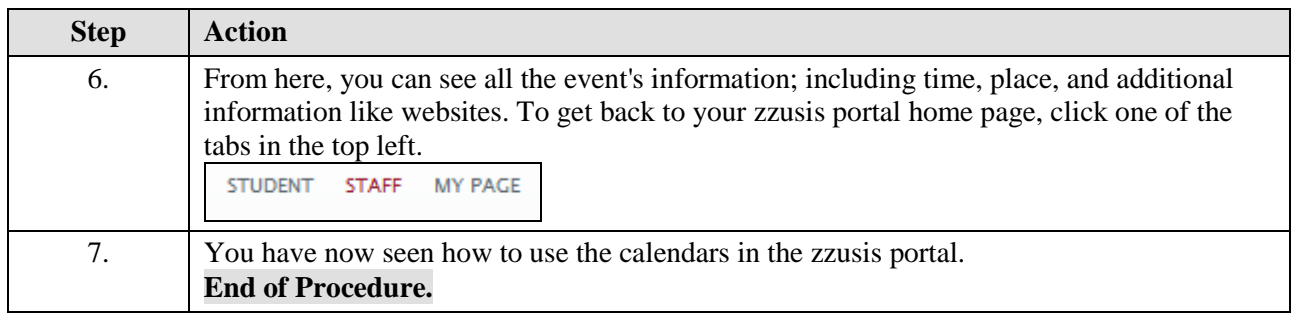